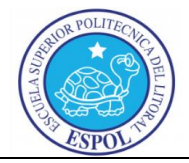

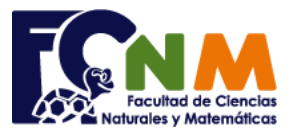

# **Estructuras de Control Condicionales y Lazos Ejercicios**

# Repaso de Bases Numéricas

Los humanos a través del tiempo hemos adoptado diferentes formas de numeración, tanto en símbolos como bases. Las formas simbólicas de numeración más conocidas son la arábiga (0, 1, 2, 3,… 9) usada en estos días, y la romana (I, II, III, IV, V, VI,…X,…).

El uso de computadores nos obliga a revisar el tema de sistemas de numeración, debido a que internamente opera en numeración binaria basada en dos símbolos representados como 0 y 1. La electrónica digital, que permite construir una computadora, trabaja sobre dos estados del circuito: abierto o cerrado, verdadero o falso, 1 o 0.

Es común ver en las etiquetas de un producto el denominado **código de barras** que facilita el trabajo de identificar el producto vendido. El código de barras permite usar un dispositivo para "leer" la representación binaria del producto, cada barra de color blanco o negro representa un dígito binario del número. Para estos casos es necesario disponer de un algoritmo que permita leer y convertir un código de producto de binario a decimal, así como el decimal a binario en el caso de la impresión o escritura del código de barras.

#### **Base Numérica Decimal**

La base numérica 10 nos resulta muy natural y no requiere mucha descripción. Se basa en diez símbolos conocidos como numeración arábiga: 0, 1, 2, 3, 4, 5, 6, 7, 8, 9. Para números superiores a 9 se añade a la izquierda un dígito y se los combina ordenadamente: 10, 11, 12, …, 19, 20, 21, …

Al aplicar el mismo método de formación de números usando otra base numérica se obtiene resultados simulares como se muestra en la siguiente sección.

*Para mayor información de numeración decimal, consultar: Capítulo II Numeración. Baldor, Aurelio (1974). Aritmética de Baldor, Guatemala. Cultural Centroamericana S.A.*

#### **Base Numérica Binaria**

Los números binarios se conforman con los símbolos 0 y 1, y con todos los dígitos necesarios para representar cualquier número.

Para representar números superiores a 1, se aplica el método de formación de números decimales combinando ordenadamente los símbolos. Se repiten las combinaciones de dígitos anteriores y se le añade un dígito para continuar la numeración

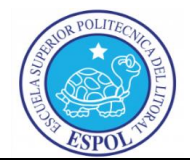

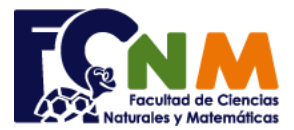

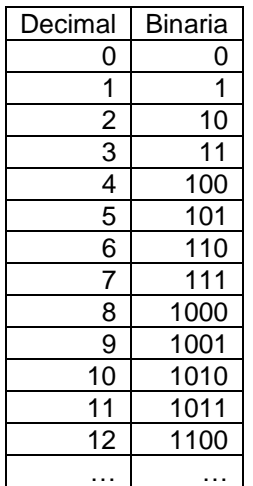

En el sistema binario se utiliza la ponderación por posición de dígito en la misma forma que en la numeración decimal, por ejemplo:

La posición más a la derecha es menos significativa y de menor ponderación o peso:  $2^{\circ}$ La siguiente posición hacia la izquierda tiene un peso equivalente a: 2<sup>1</sup> La siguiente posición a la izquierda usa un equivalente a: 2<sup>3</sup> Y así sucesivamente.

Se puede encontrar el valor decimal de un número binario cualquiera multiplicando el digito correspondiente por el "peso" que tiene y sumando los resultados parciales.

*Para mayor información de numeración binaria, consultar:*

*Capítulo III Otros sistemas de numeración. Baldor, Aurelio (1974). Aritmética de Baldor, Guatemala. Cultural Centroamericana S.A.*

#### **Ejemplo 01**

Para convertir el número binario 101 a decimal, se realizan las siguientes operaciones:

### BINARIO: **101**

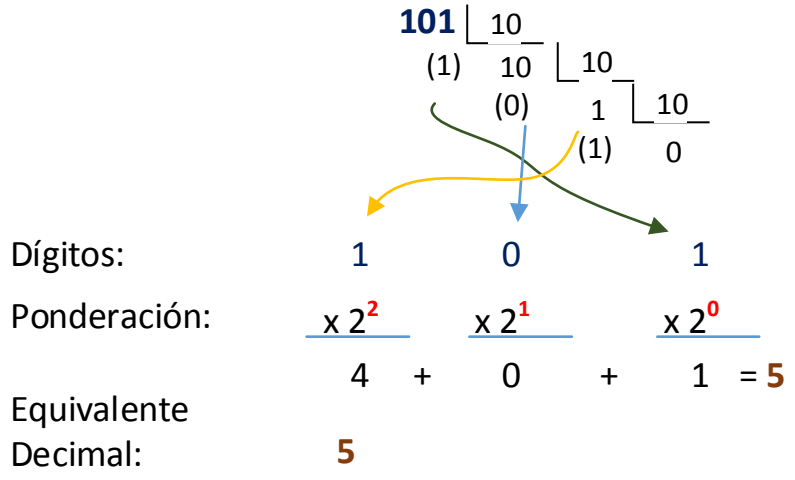

#### **Algoritmo de Binario a Decimal**

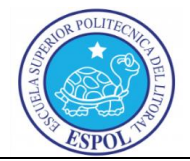

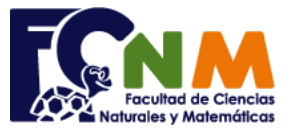

Para realizar el algoritmo, se tiene que separar cada dígito del número binario, y realizar la operación de ponderación para acumularla en el resultado final.

En la ponderación se usará un contador de posición para ser usado como el exponente de la base 2. El algoritmo en diagrama de flujo se representará como:

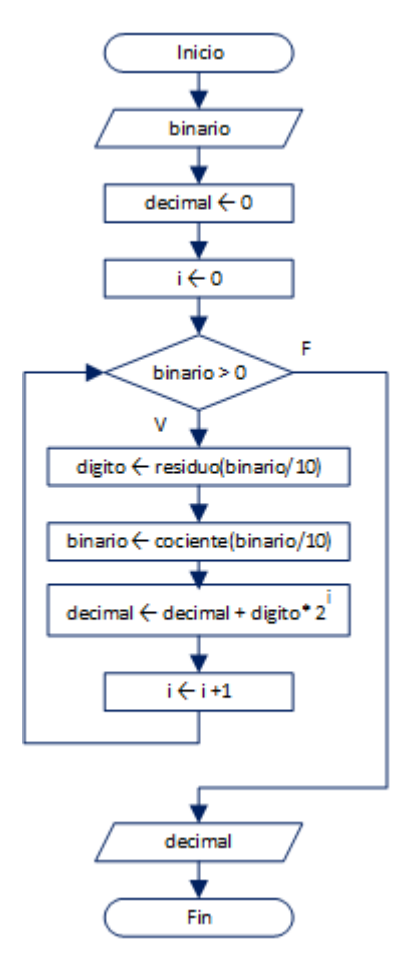

Y en su forma de seudo-código:

```
Proceso BinarioDecimal
        Leer binario
        decimal \leftarrow 0
        i \leftarrow 0Mientras binario > 0
                 digito ← binario mod 10
                 binario ← trunc(binario/10)
                 decimal ← decimal + digito * 2^i
                 i \leftarrow i + 1FinMientras
        Escribir decimal
FinProceso
```
### **Algoritmo de Decimal a Binario**

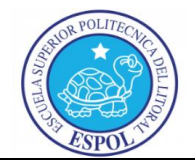

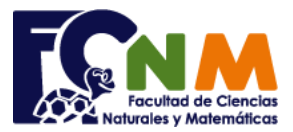

En este caso hay que analizar descomponer el número en la nueva base numérica, para luego trabajar con los residuos ubicándolos en desde la posición menos significativa a la más significativa.

#### **Ejemplo 02**

Para convertir el número binario 101 a decimal, se realizan las siguientes operaciones:

# DECIMAL: **5**

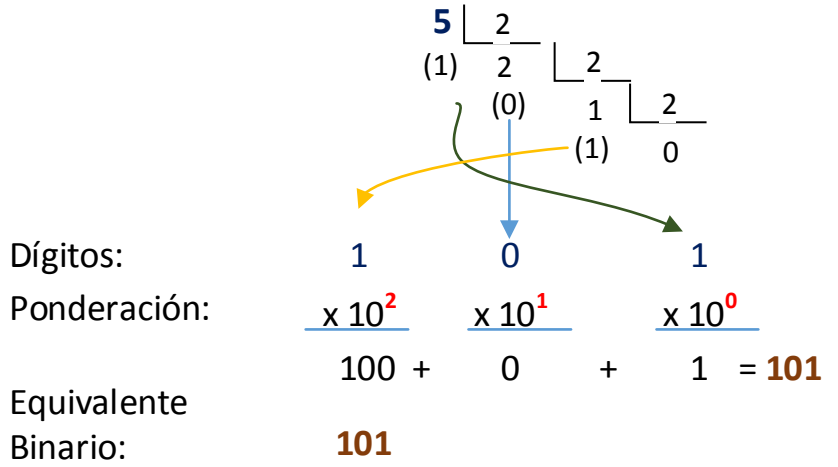

Observe la diferencia en las operaciones para el divisor y la base, las operaciones son similares a las del ejercicio anterior. Por lo que el algoritmo no debe representar mayor inconveniente al ser una variante del ejemplo anterior.

#### **Algoritmo Decimal a Binario**

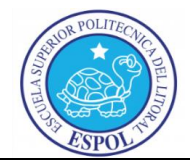

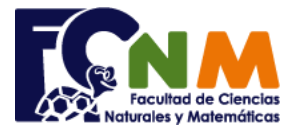

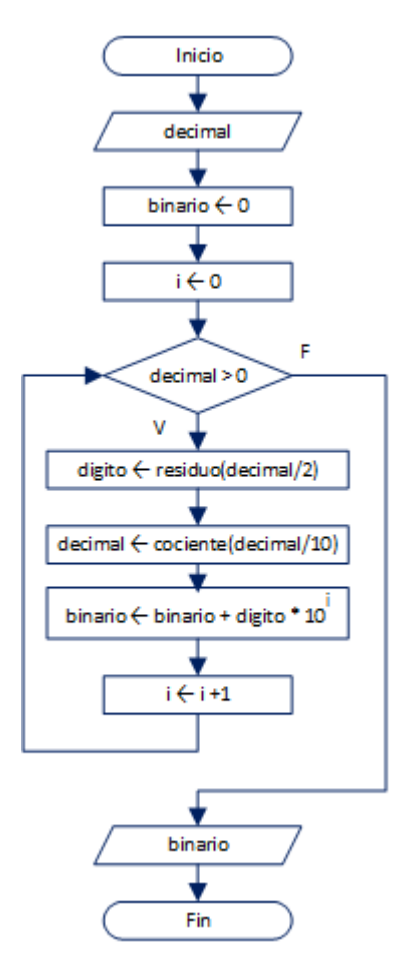

El ejemplo en seudo-código:

```
Proceso DecimalBinario
        Leer decimal
        binario ← 0
        i \leftarrow 0Mientras decimal > 0
                 digito ← decimal mod 2
                 decimal ← trunc(decimal/2)
                binario ← binario + digito * 10^i
                i \leftarrow i + 1FinMientras
        Escribir binario
```
### **FinProceso**

Ejercicios:

- 1. Realizar los algoritmos Binario a Decimal y Decimal a Binario usando el lazo Repita-Hasta.
- 2. Crear un algoritmo para convertir un número de base numérica **x** a base **y**. Comprobar el algoritmo usando los valores:  $23<sub>x</sub>$  númeroy. Sugerencia, convierta el número de la base x primero a decimal y luego transforme el resultado a la siguiente base numérica y.

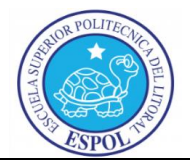

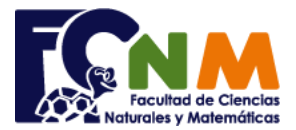

3. El código de barras utiliza líneas paralelas verticales (barras y espacios) que representan información en su equivalente binario. El código es muy usado en los puntos de ventas y es "leído" por un dispositivo láser (scanner).

Para facilitar la lectura por scanner se usa el método de "simbología discreta", en el que se marca el inicio, separación y fin de los datos con la secuencia barra/espacio/ barra (101) por cada grupo de 10 bits (dígitos binarios).

Elabore un algoritmo que permita cambiar un código de producto conformado por dos números de 3 cifras a su equivalente en código de barras usando simbología discreta.

*Referencia: http://es.wikipedia.org/wiki/C%C3%B3digo\_de\_barras*

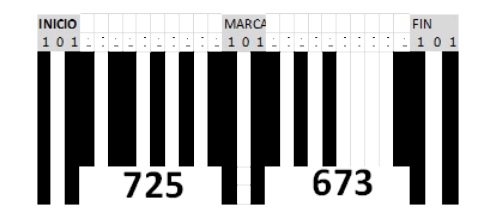

*Referencia: ESPOL-FCNM. ICM00794-Fundamentos de Computación. 1ra Evaluación I Término 2013-2014. Julio 2, 2013. Tema 2.*

4. En un odómetro mecánico de un vehículo antiguo se marcan las distancias recorridas en kilómetros, en formato numérico octal de hasta cinco dígitos.

Realice un algoritmo para encontrar la distancia recorrida en kilómetros en formato numérico decimal, convirtiendo el valor octal marcado por el odómetro luego de un viaje.

Nota.- Un odómetro es un dispositivo que indica la distancia recorrida en un viaje de un vehículo.

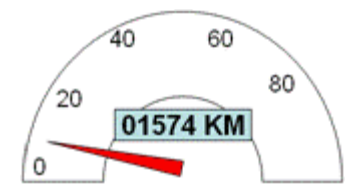

*Referencia: ESPOL-FCNM. ICM00794-Fundamentos de Computación. 1ra Evaluación II Término 2008 - 2009. Diciembre 09, 2008. Tema 1.*

5. Para realizar la conversión de un número que está en una determinada base a su equivalente decimal, debe emplearse la siguiente regla:

 $N = d_1B^1 + ... + d_4B^4 + d_3B^3 + d_2B^2 + d_1B^1 + d_0B^0$ 

En donde:

B: Base del sistema de numeración original

 $d_i$ : dígito en la posición i, i = 0, 1, 2, ... (0 es la posición menos significativa)

a) escriba un Algoritmo que permita obtener el equivalente decimal (base 10) de un numero octal (entero de hasta 4 dígitos) ingresado por teclado. Suponga que ya existe la función EsOctal(n), cuyo

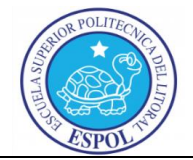

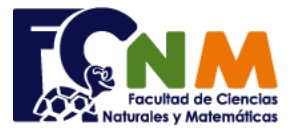

parámetro n es un valor entero y retorna 2 posibles valores: 1 = verdadero, 0 = falso, según sea que n es válido o no en ese sistema de numeración.

b) Realice la prueba de escritorio del algoritmo construido en el literal a) para el siguiente ejemplo:  $1034_8 = N_{10}$ 

Ejemplo: para convertir 764<sub>8</sub> a base 10:  $N = 7 \times 8^2 + 6 \times 8^1 + 4 \times 8^0$  $= 500_{10}$ 

*Referencia: ESPOL-FCNM. ICM00794-Fundamentos de Computación. Parcial II Término 2003 - 2004. Diciembre 09, 2003. Tema 1*